## IV Mostra de Extensão, Ciência e Tecnologia

XXIX Seminário de Iniciação Científica XIV Salão de Ensino e Extensão IV Mostra da Pós-Graduação Stricto Sensu III Seminário de Inovação Tecnológica

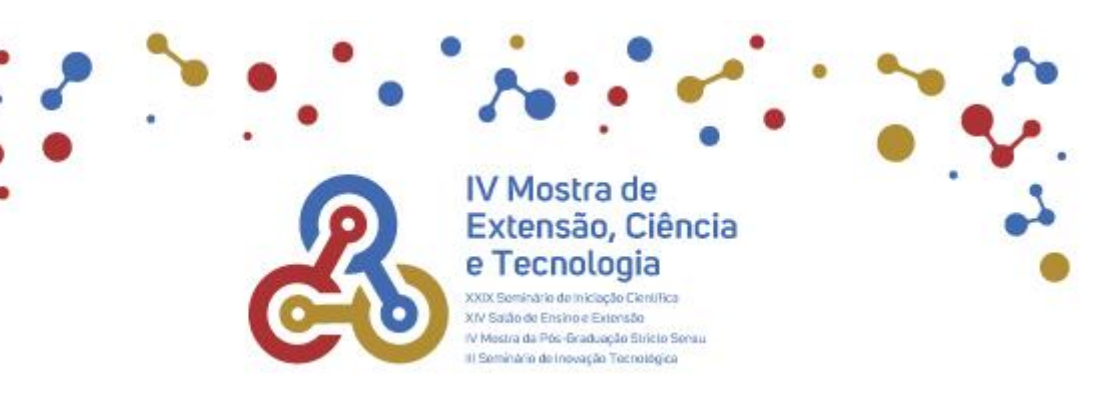

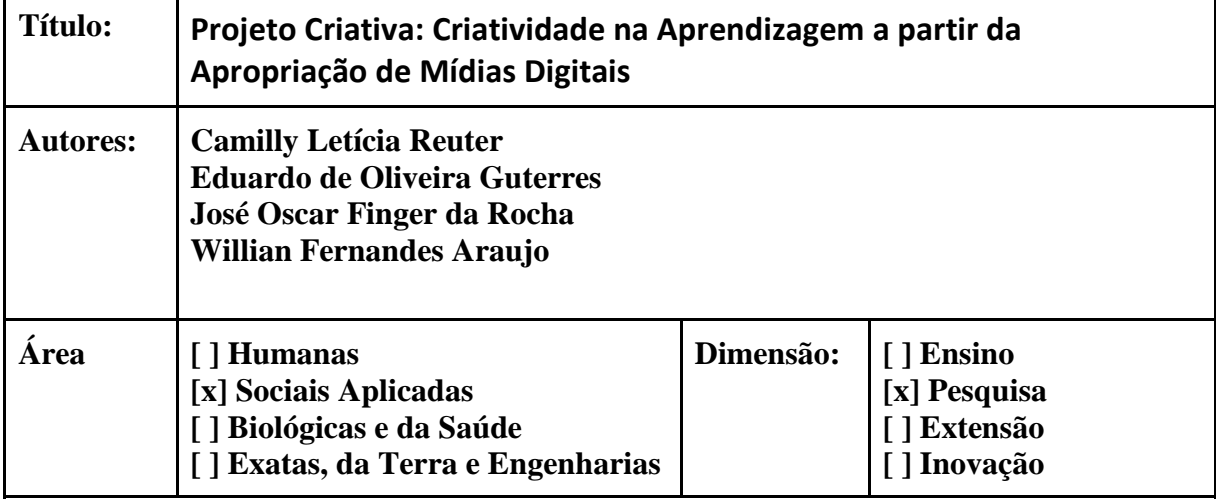

## **Resumo:**

O projeto "Criativa" é uma iniciativa de pesquisa aplicada conduzida por professores e acadêmicos da Universidade de Santa Cruz do Sul (Unisc). Seu foco é promover a apropriação de tecnologias de informação e comunicação em plataformas digitais para enriquecer a aprendizagem e a criatividade dos estudantes e professores do ensino fundamental. O projeto, financiado pelo Edital FAPERGS SEBRAE/RS 03/2021, visa alinhar suas atividades com as competências definidas pela Base Nacional Comum Curricular (BNCC), considerando as diversas realidades educacionais.

A metodologia do projeto baseia-se na fusão da aprendizagem criativa, conforme conceituada por Mitchell Resnick, com a incorporação de recursos das tecnologias digitais. O objetivo é desenvolver um conjunto de ferramentas e conhecimentos que facilitem uma abordagem de aprendizado autônoma e criativa, enfatizando a imaginação, a experimentação, a colaboração e a reflexão. O projeto visa alcançar três objetivos principais:

1. **Espirais de Aprendizagem Criativa:** O projeto adota a abordagem de Resnick (2020), que enfatiza um processo cíclico de imaginação, criação, prática, reflexão e compartilhamento. Essa abordagem estruturada é aplicada no desenvolvimento das rotinas de aprendizagem propostas, visando fomentar a criatividade dos estudantes.

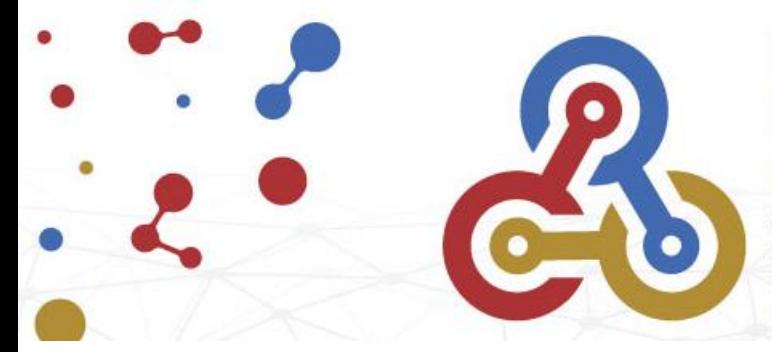

## IV Mostra de Extensão, Ciência e Tecnologia

XXIX Seminário de Iniciação Científica XIV Salão de Ensino e Extensão IV Mostra da Pós-Graduação Stricto Sensu III Seminário de Inovação Tecnológica

2. **Adaptação Contextual:** Reconhecendo a disparidade educacional e material existente entre diferentes contextos, o projeto busca criar estratégias de ensino e aprendizagem que possam ser aplicadas universalmente. Isso envolve a adaptação de táticas e conhecimentos para se adequar a várias realidades educacionais.

3. **Apropriação Autônoma:** O projeto procura empoderar os alunos, centrando a aprendizagem em suas necessidades e contextos educacionais. Os recursos tecnológicos são vistos como ferramentas a serem exploradas, adaptadas e reconfiguradas pelos alunos.

## **Processo de Desenvolvimento:**

O projeto desdobra-se em três etapas interligadas:

1. **Prospecção e Seleção de Funcionalidades:** Em meio à profusão de recursos digitais, o projeto se concentra na identificação e escolha de funcionalidades relevantes para a aprendizagem criativa. A seleção se baseia em critérios como acessibilidade, gratuidade e capacidade de suportar atividades de idealização, criação, reflexão e colaboração.

2. **Atividades de Aprendizagem:** O projeto desenvolve atividades de aprendizagem que incorporam as funcionalidades selecionadas. Isso inclui a criação de conteúdo que incentiva a imaginação, experimentação e reflexão, além de práticas colaborativas para promover a co-criação.

3. **Capacitação de Professores e Alunos:** A última fase envolve a capacitação de educadores e estudantes para usar efetivamente as ferramentas selecionadas. Através de workshops, orientações e materiais de apoio, os participantes são capacitados a integrar a tecnologia de maneira eficaz em suas práticas educacionais.

O projeto visa incorporar plataformas populares, como YouTube, Instagram, TikTok, Twitch e Discord, como ferramentas de ensino, adaptando suas funcionalidades para atender aos objetivos educacionais.

Em resumo, o projeto "Criativa" busca enriquecer a aprendizagem no ensino fundamental através da sinergia entre aprendizagem criativa e tecnologias digitais. Ao oferecer uma abordagem orientada à criatividade, adaptável a várias realidades e centrada no aluno, o projeto visa capacitar os educadores e alunos para navegarem no mundo digital de maneira criativa e eficaz.

**Link do Vídeo:** <https://drive.google.com/drive/folders/1KHARGxamRNLsOwlhjhl79qoV68X76KCp>